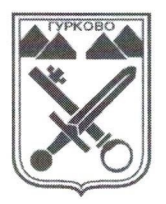

ОБЩИНА ГУРКОВО

гр. Гурково 6199, обл. Ст. Загора, бул. "Княз Ал. Батенберг"З тел.: КМЕТ - 04331/ 2260, ГЛ.СЧЕТОВОДИТЕЛ - 04331/ 2084, e-mail: obshtina@gurkovo.bg, web: http://www.gurkovo.bg

## Гурково, 19.10.2023 г.

На основание чл. 44, ал.1, т.4 и ал.2 от ЗМСМА и чл.18,ал.1 от Изборния кодекс и с цел осигуряване на условия за нормално и спокойно протичане на изборите за общински съветници и кметове на 29.10.2023 г.

## НАРЕЖДАМ:

- 1. ЗАБРАНЯВАМ продажбата, сервирането и употребата на алкохолни напитки, включително и бира в търговските обекти, заведенията за хранене и развлечения и други обществени места за времето от 22.00 часа на 28.10.2023 год. до 24.00 часа на 29.10.2023 год. (при евентуален втори тур от 22,00 ч на 04.11.2023 г. до 22 часа на 05.11.2023 г.).
- 2. ЗАБРАНЯВАМ всякакви масови мероприятия, създаващи предпоставки за нарушаване на обществения ред, безопасността на движението и сигурността на гражданите след 24,00 часа на 27.10.2023 год. до обявяване края на изборния ден за приключен от ЦИК.
- 3. Забраната по т.1 не се отнася за обществени заведения, в които ще се провеждат насрочени семейни и обредни ритуали (сватби, кръщенета и тъжни обреди)и за които има предварително уведомление до общината.
- 4. Нарушителите да се санкционират съгласно Наредбата за осигуряване на обществения ред на територията на Община Гурково.

Настоящата заповед да се обяви публично на населението на общината чрез публикуване на интернет-сайта на Община Гурково http://gurkovo.bq/ и чрез разлепяне на таблата за обяви в населените места.

Копие от заповедта да се връчи на:

- кметовете и кметските наместници, които да запознаят управителите на търговските обекти и заведенията за хранене и развлечения на територията на съответното населено място със заповедта срещу подпис.
- На Участък, Полиция"град Гурково и Общинска избирателна комисия Гурково - за сведение и контрол.
- На секретаря на община Гурково за сведение и контрол.

## **ТОТКА ПЕТКОВА**

ВрИД Кмет на община Гурково (Съгласно заповед № 3-300/24.09.2023 г.) МП